# Package 'Bernadette'

January 12, 2024

<span id="page-0-0"></span>Type Package Title Bayesian Inference and Model Selection for Stochastic Epidemics Version 1.1.5 Description Bayesian analysis for stochastic extensions of non-linear dynamic systems using advanced computational algorithms. Described in Bouranis, L., Demiris, N., Kalogeropoulos, K., and Ntzoufras, I. (2022) [<arXiv:2211.15229>](https://arxiv.org/abs/2211.15229). License GPL  $(>= 3)$ URL <https://bernadette-eu.github.io/> BugReports <https://github.com/bernadette-eu/Bernadette/issues/> **Depends**  $R (= 3.0.2)$ Imports ggplot2, grid, gridExtra, magrittr, methods, Rcpp (>= 1.0.8.3), RcppParallel, rstantools, rstan (>= 2.26.0), scales, stats, utils Suggests knitr, rmarkdown, roxygen2, StanHeaders (>= 2.26.0), testthat  $(>= 3.0.0)$ LinkingTo BH (>= 1.78.0-0), Rcpp (>= 1.0.8.3), RcppEigen (>= 0.3.3.9.1), ReppParallel (>= 5.0.1), rstan (>= 2.26.0), StanHeaders  $(>= 2.26.0)$ VignetteBuilder knitr **Biarch** true Encoding UTF-8 Language en-US LazyData true LazyDataCompression xz RoxygenNote 7.2.3 SystemRequirements GNU make Config/testthat/edition 3

NeedsCompilation yes

Author Lampros Bouranis [aut, cre, cph]

(<<https://orcid.org/0000-0002-1291-2192>>), European Union [fnd] (Funding by the European Union's Horizon 2020 research and innovation programme under the Marie Sklodowska-Curie grant agreement No 101027218)

Maintainer Lampros Bouranis <bernadette.aueb@gmail.com>

Repository CRAN

Date/Publication 2024-01-12 22:30:05 UTC

# R topics documented:

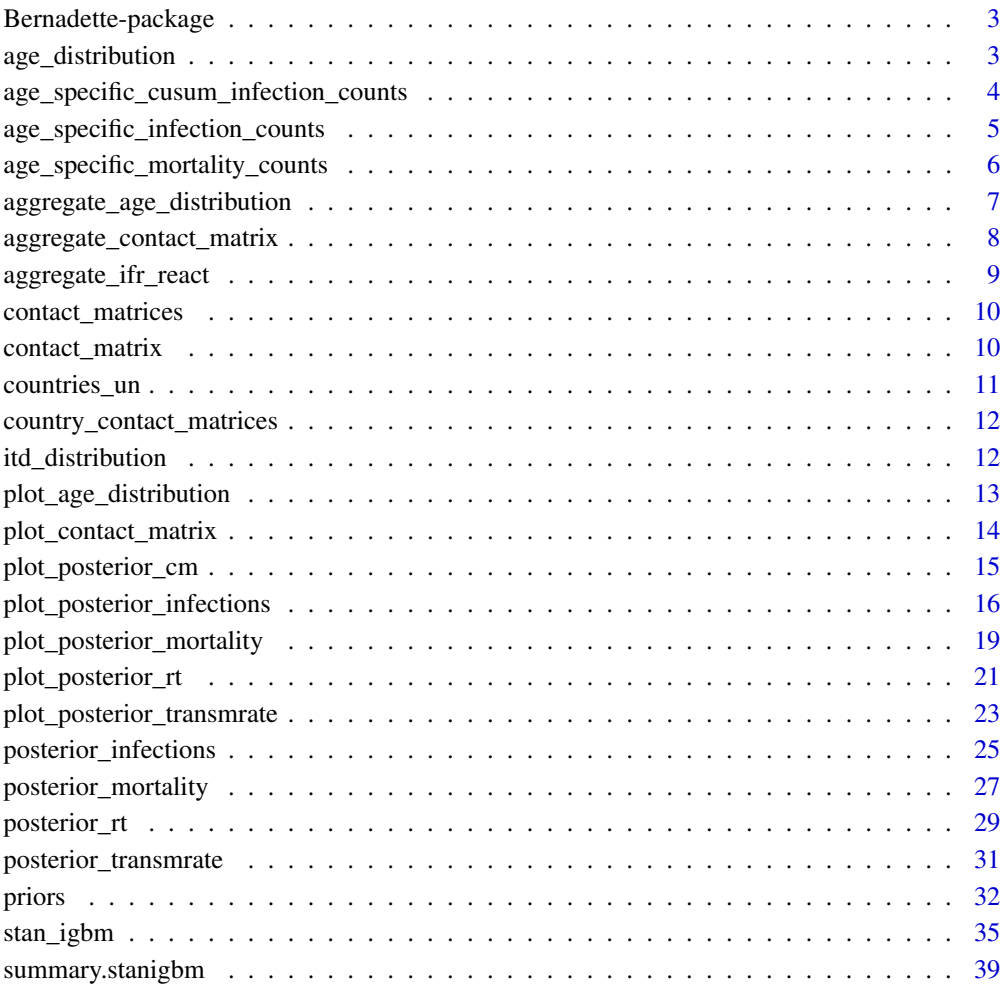

**Index** [41](#page-40-0)

<span id="page-2-0"></span>Bernadette-package *Bayesian inference and model selection for stochastic epidemics*

#### **Description**

Bernadette provides Bayesian analysis for stochastic extensions of dynamic non-linear systems using advanced computational algorithms.

#### References

Bouranis, L., Demiris, N. Kalogeropoulos, K. and Ntzoufras, I. (2022). Bayesian analysis of diffusion-driven multi-type epidemic models with application to COVID-19. arXiv: [https://](https://arxiv.org/abs/2211.15229) [arxiv.org/abs/2211.15229](https://arxiv.org/abs/2211.15229)

Stan Development Team (2020). RStan: the R interface to Stan. R package version 2.21.3. [https:](https://mc-stan.org) [//mc-stan.org](https://mc-stan.org)

<span id="page-2-1"></span>age\_distribution *Country-specific age distribution*

#### Description

Function to extract the age distribution of a country for a given year, broken down by 5-year age bands and gender, following the United Nations 2019 Revision of World Population Prospects.

#### Usage

```
age_distribution(country, year)
```
# Arguments

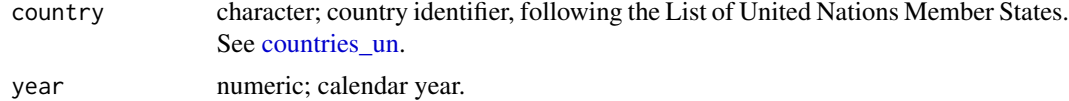

#### Value

An object of class *data.frame* that contains the age distribution.

#### References

United Nations, Department of Economic and Social Affairs, Population Division (2019). World Population Prospects 2019, Online Edition. Rev. 1.

Prem, K., van Zandvoort, K., Klepac, P. et al (2017). Projecting contact matrices in 177 geographical regions: an update and comparison with empirical data for the COVID-19 era. medRxiv 2020.07.22.20159772; doi: https://doi.org/10.1101/2020.07.22.20159772

#### Examples

```
# Age distribution for Greece in 2020:
age_distr <- age_distribution(country = "Greece", year = 2020)
```
age\_specific\_cusum\_infection\_counts *Age distribution of cumulative reported infections for Greece*

# Description

A dataset containing the age distribution of cumulative reported infections in Greece from 2020- 08-31 to 2021-03-28 (30 weeks). The dataset has been extracted from the Hellenic National Public Health Organization database.

#### Usage

data(age\_specific\_cusum\_infection\_counts)

#### Format

A data frame with 210 rows and 5 variables:

Date Date, format; date in the format "2020-08-31"

Total\_Cases numeric; count of total cumulative reported infections on a given date

0-39 numeric; count of cumulative reported infections on a given date for the age group "0-39"

40-64 numeric; count of cumulative reported infections on a given date for the age group "40-64"

65+ numeric; count of cumulative reported infections on a given date for the age group "65+"

# Value

A data.frame object with 210 rows and 5 variables.

#### References

Sandbird (2022). Daily regional statistics for covid19 cases in Greece.

# Source

<https://github.com/Sandbird/covid19-Greece/>

<span id="page-3-0"></span>

#### <span id="page-4-1"></span><span id="page-4-0"></span>age\_specific\_infection\_counts

*Age distribution of new reported infections for Greece*

#### Description

A dataset containing the age distribution of new reported infections in Greece from 2020-08-31 to 2021-03-28 (30 weeks). The dataset has been extracted from the Hellenic National Public Health Organization database.

#### Usage

data(age\_specific\_infection\_counts)

# Format

A data frame with 210 rows and 8 variables:

Index integer; a sequence of integer numbers from 1 to 210

**Right** numeric; Index  $+1$ 

Date Date, format; date in the format "2020-08-31"

Week\_ID numeric; index of the week that each day falls into. A week is assumed to have 7 days

Total\_Cases numeric; count of total reported infections on a given date

0-39 numeric; count of reported infections on a given date for the age group "0-39"

40-64 numeric; count of reported infections on a given date for the age group "40-64"

65+ numeric; count of reported infections on a given date for the age group "65+"

# Value

A data.frame object with 210 rows and 8 variables.

# References

Sandbird (2022). Daily regional statistics for covid19 cases in Greece.

#### Source

<https://github.com/Sandbird/covid19-Greece/>

#### <span id="page-5-0"></span>age\_specific\_mortality\_counts

*Age distribution of new reported deaths for Greece*

#### Description

A dataset containing the age distribution of reported deaths in Greece from 2020-08-31 to 2021-03- 28 (30 weeks). The dataset has been extracted from the Hellenic National Public Health Organization database.

#### Usage

data(age\_specific\_mortality\_counts)

# Format

A data frame with 210 rows and 8 variables:

Index integer; a sequence of integer numbers from 1 to 210

**Right** numeric; Index  $+1$ 

Date Date, format; date in the format "2020-08-31"

Week\_ID numeric; index of the week that each day falls into. A week is assumed to have 7 days

New\_Deaths numeric; count of new total reported deaths on a given date

0-39 numeric; count of new reported deaths on a given date for the age group "0-39"

40-64 numeric; count of new reported deaths on a given date for the age group "40-64"

65+ numeric; count of new reported deaths on a given date for the age group "65+"

# Value

A data.frame object with 210 rows and 8 variables.

# References

Sandbird (2022). Daily regional statistics for covid19 cases in Greece.

#### Source

<https://github.com/Sandbird/covid19-Greece/>

<span id="page-6-1"></span><span id="page-6-0"></span>aggregate\_age\_distribution

*Aggregate the age distribution matrix*

#### Description

Function to aggregate the age distribution according to user-defined age groups.

# Usage

aggregate\_age\_distribution(x, lookup\_table)

#### Arguments

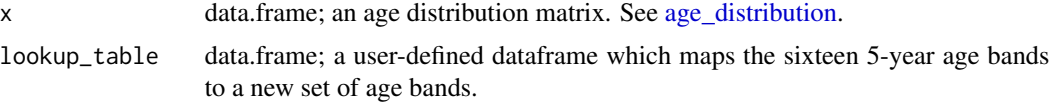

#### Value

An object of class *data.frame* that contains the aggregated age distribution.

#### References

United Nations, Department of Economic and Social Affairs, Population Division (2019). World Population Prospects 2019, Online Edition. Rev. 1.

Prem, K., van Zandvoort, K., Klepac, P. et al (2020). Projecting contact matrices in 177 geographical regions: an update and comparison with empirical data for the COVID-19 era. medRxiv 2020.07.22.20159772; doi: https://doi.org/10.1101/2020.07.22.20159772

```
# Import the age distribution for Greece in 2020:
age_distr <- age_distribution(country = "Greece", year = 2020)
# Lookup table:
lookup_table <- data.frame(Initial = age_distr$AgeGrp,
                           Mapping = c(rep("0-39", 8),rep("40-64", 5),
                                       rep("65+" , 3)))
# Aggregate the age distribution table:
aggr_age <- aggregate_age_distribution(age_distr, lookup_table)
# Plot the aggregated age distribution matrix:
```

```
plot_age_distribution(aggr_age)
```

```
aggregate_contact_matrix
```
*Aggregate a contact matrix*

# Description

Function to aggregate a contact matrix according to user-defined age groups.

#### Usage

```
aggregate_contact_matrix(object, lookup_table, age_distr)
```
#### Arguments

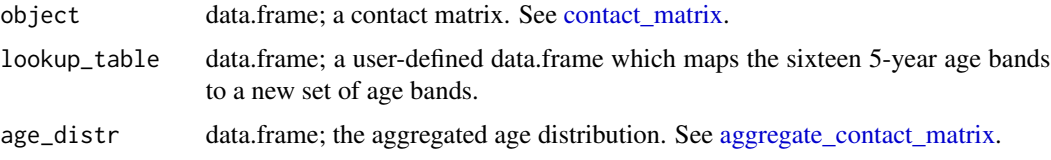

#### Value

An object of class *data.frame*.

```
# Import the age distribution for Greece in 2020:
age_distr <- age_distribution(country = "Greece", year = 2020)
# Lookup table:
lookup_table <- data.frame(Initial = age_distr$AgeGrp,
                           Mapping = c(rep("0-39", 8),rep("40-64", 5),
                                       rep("65+" , 3)))
# Aggregate the age distribution table:
aggr_age <- aggregate_age_distribution(age_distr, lookup_table)
# Import the projected contact matrix for Greece:
conmat <- contact_matrix(country = "GRC")
# Aggregate the contact matrix:
aggr_cm <- aggregate_contact_matrix(conmat, lookup_table, aggr_age)
```

```
# Plot the contact matrix:
plot_contact_matrix(aggr_cm)
```
<span id="page-8-0"></span>aggregate\_ifr\_react *Aggregate the Infection Fatality Ratio*

#### Description

Function to aggregate the age-specific Infection Fatality Ratio (IFR) estimates reported by the REACT-2 large-scale community study of SARS-CoV-2 seroprevalence in England according to user-defined age groups.

#### Usage

aggregate\_ifr\_react(x, user\_AgeGrp, data\_cases)

#### Arguments

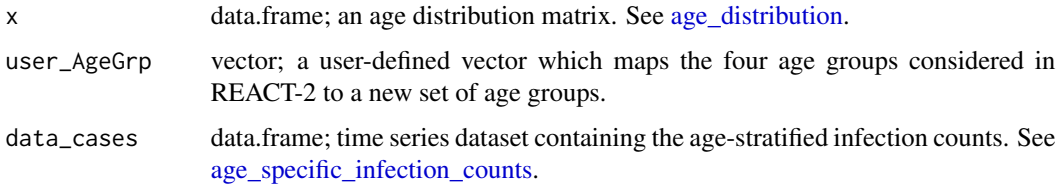

# Value

A list of two data frames that contains the aggregated IFR estimates.

# References

Ward, H., Atchison, C., Whitaker, M. et al. (2021). SARS-CoV-2 antibody prevalence in England following the first peak of the pandemic. Nature Communications 12, 905

#### Examples

```
# Import the age distribution for Greece in 2020:
age_distr <- age_distribution(country = "Greece", year = 2020)
age_mapping <- c(rep("0-39", 8),
                rep("40-64", 5),
                rep("65+", 3))
```

```
data(age_specific_infection_counts)
```
# Aggregate the IFR: aggr\_age\_ifr <- aggregate\_ifr\_react(age\_distr, age\_mapping, age\_specific\_infection\_counts) <span id="page-9-0"></span>contact\_matrices *Contact matrices per country*

#### Description

A list of 16 by 16 contact matrices for 177 countries. Row i of a column j of a contact matrix corresponds to the number of contacts made by an individual in group i with an individual in group j.

#### Usage

```
data(contact_matrices)
```
#### Format

A list of 16 by 16 dataframes for 177 countries.

#### Value

A list object of 16 by 16 dataframes for 177 countries.

#### References

Prem, K., van Zandvoort, K., Klepac, P. et al (2020). Projecting contact matrices in 177 geographical regions: an update and comparison with empirical data for the COVID-19 era. medRxiv 2020.07.22.20159772; doi: https://doi.org/10.1101/2020.07.22.20159772

<span id="page-9-1"></span>contact\_matrix *Country-specific contact matrix*

#### Description

A 16 by 16 contact matrix whose row i of a column j corresponds to the number of contacts made by an individual in group i with an individual in group j.

#### Usage

```
contact_matrix(country)
```
#### Arguments

country A character indicating the country identifier. See [country\\_contact\\_matrices.](#page-11-1)

#### Value

An object of class "data.frame".

# <span id="page-10-0"></span>countries\_un 11

#### References

Prem, K., van Zandvoort, K., Klepac, P. et al (2020). Projecting contact matrices in 177 geographical regions: an update and comparison with empirical data for the COVID-19 era. medRxiv 2020.07.22.20159772; doi: https://doi.org/10.1101/2020.07.22.20159772

#### Examples

```
conmat <- contact_matrix(country = "GRC")
```
#### <span id="page-10-1"></span>countries\_un *Names of countries with an available age distribution*

#### Description

Function to extract the names of the countries whose discrete age distribution is available by the United Nations.

#### Usage

countries\_un()

#### Value

A character vector that contains the full names of 201 countries/areas.

### References

United Nations, Department of Economic and Social Affairs, Population Division (2019). World Population Prospects 2019, Online Edition. Rev. 1.

Prem, K., van Zandvoort, K., Klepac, P. et al (2017). Projecting contact matrices in 177 geographical regions: an update and comparison with empirical data for the COVID-19 era. medRxiv 2020.07.22.20159772; doi: https://doi.org/10.1101/2020.07.22.20159772

# Examples

countries\_un()

```
country_contact_matrices
```
*Names of countries for which a contact matrix is available*

#### Description

Function to extract the names of the countries whose projected contact matrix is available.

#### Usage

```
country_contact_matrices()
```
# Value

A character vector of length 177 with the IDs of each of the 177 geographical regions.

# References

Prem, K., van Zandvoort, K., Klepac, P. et al (2017). Projecting contact matrices in 177 geographical regions: an update and comparison with empirical data for the COVID-19 era. medRxiv 2020.07.22.20159772; doi: https://doi.org/10.1101/2020.07.22.20159772

# Examples

```
country_contact_matrices()
```
itd\_distribution *Distribution of the time between infection and death*

#### Description

Function to discretize the infection-to-death distribution

#### Usage

```
itd_distribution(
  ts_length,
 gamma_mean = 24.19231,
  gamma_{cv} = 0.3987261,
 gamma_shape = 6.29,
  gamma_rate = 0.26)
```
# <span id="page-12-0"></span>Arguments

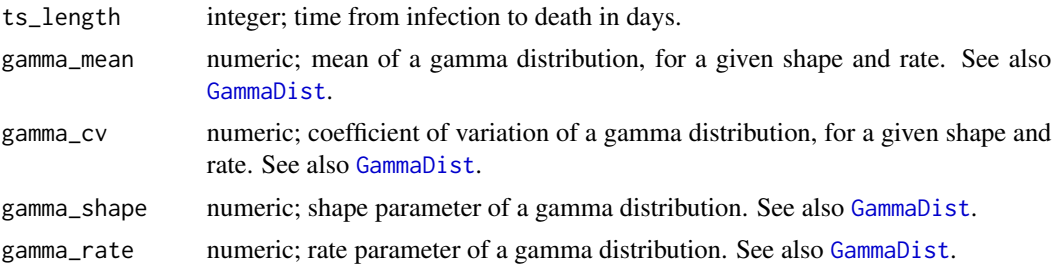

# Value

A vector of length *ts\_length*.

# References

Flaxman et al (2020). Estimating the effects of non-pharmaceutical interventions on COVID-19 in Europe. Nature, 584, 257-261.

# Examples

```
# Age-specific mortality/incidence count time series:
data(age_specific_mortality_counts)
```

```
# Infection-to-death distribution:
ditd <- itd_distribution(ts_length = nrow(age_specific_mortality_counts),
                        gamma_mean = 24.19231,
                        gamma_cv = 0.3987261)
```
plot\_age\_distribution *Bar plot of the age distribution*

#### Description

Bar plot of the age distribution

### Usage

plot\_age\_distribution(x)

# Arguments

x data.frame; the age distribution matrix. See [age\\_distribution](#page-2-1) and [aggregate\\_age\\_distribution.](#page-6-1)

# Value

A ggplot object that can be further customized using the ggplot2 package.

#### References

United Nations, Department of Economic and Social Affairs, Population Division (2019). World Population Prospects 2019, Online Edition. Rev. 1.

#### Examples

```
# Import the age distribution for Greece in 2020:
age_distr <- age_distribution(country = "Greece", year = 2020)
plot_age_distribution(age_distr)
# Lookup table:
lookup_table <- data.frame(Initial = age_distr$AgeGrp,
                          Mapping = c(rep("0-39", 8),rep("40-64", 5),
                                      rep("65+" , 3)))
# Aggregate the age distribution table:
aggr_age <- aggregate_age_distribution(age_distr, lookup_table)
# Plot the aggregated age distribution matrix:
plot_age_distribution(aggr_age)
```
plot\_contact\_matrix *Contact matrix heatmap*

#### Description

Contact matrix heatmap

# Usage

```
plot_contact_matrix(x)
```
# Arguments

x data.frame; a contact matrix. See [contact\\_matrix.](#page-9-1)

#### Value

A ggplot object that can be further customized using the ggplot2 package.

#### Examples

```
# Import the projected contact matrix for Greece:
conmat <- contact_matrix(country = "GRC")
```
plot\_contact\_matrix(conmat)

<span id="page-13-0"></span>

<span id="page-14-0"></span>plot\_posterior\_cm *Plot the posterior contact matrix*

#### Description

Plot the posterior contact matrix

#### Usage

plot\_posterior\_cm(object, y\_data, ...)

#### Arguments

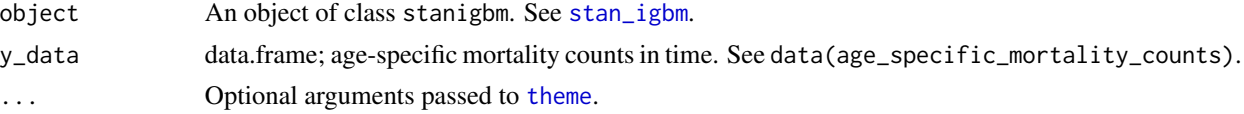

#### Value

A grid.arrange object which can be further customised using the gridExtra package.

#### References

Bouranis, L., Demiris, N. Kalogeropoulos, K. and Ntzoufras, I. (2022). Bayesian analysis of diffusion-driven multi-type epidemic models with application to COVID-19. arXiv: [https://](https://arxiv.org/abs/2211.15229) [arxiv.org/abs/2211.15229](https://arxiv.org/abs/2211.15229)

```
# Age-specific mortality/incidence count time series:
data(age_specific_mortality_counts)
data(age_specific_cusum_infection_counts)
# Import the age distribution for Greece in 2020:
age_distr <- age_distribution(country = "Greece", year = 2020)
# Lookup table:
lookup_table <- data.frame(Initial = age_distr$AgeGrp,
                          Mapping = c(rep("0-39", 8),rep("40-64", 5),
                                      rep("65+" , 3)))
# Aggregate the age distribution table:
aggr_age <- aggregate_age_distribution(age_distr, lookup_table)
# Import the projected contact matrix for Greece:
conmat <- contact_matrix(country = "GRC")
```

```
# Aggregate the contact matrix:
aggr_cm <- aggregate_contact_matrix(conmat, lookup_table, aggr_age)
# Aggregate the IFR:
ifr_mapping <- c(rep("0-39", 8), rep("40-64", 5), rep("65+", 3))
aggr_age_ifr <- aggregate_ifr_react(age_distr, ifr_mapping, age_specific_cusum_infection_counts)
# Infection-to-death distribution:
ditd <- itd_distribution(ts_length = nrow(age_specific_mortality_counts),
                     gamma_mean = 24.19231,
                     gamma_cv = 0.3987261)
# Posterior sampling:
rstan::rstan_options(auto_write = TRUE)
chains <- 1
options(mc.cores = chains)
igbm_fit <- stan_igbm(y_data = age_specific_mortality_counts,
                  contact_matrix = aggr_cm,
                  age_distribution_population = aggr_age,
                  age\_specific\_ifr = aggr\_age\_irr[[3]],
                  it d\_distr = ditd,
                  incubation\_period = 3,
                  infectious\_period = 4,
                  likelihood_variance_type = "linear",
                  ecr_{changes} = 7,
                  prior\_scale\_x0 = 1,
                  prior\_scale\_x1 = 1,
                  prior_scale_contactmatrix = 0.05,
                  pi\_perc = 0.1,
                  prior_volatility = normal(location = 0, scale = 1),
                  prior_nb_dispersion = exponential(rate = 1/5),<br>algorithm_inference = "sampling",
                  algorithm_inference
                  n\text{Burn} = 10,
                  nPost = 30,
                  nThin = 1,chains = chains,
                  adapt\_delta = 0.6,
                  max\_treedepth = 14,
                  seed = 1)
# Visualise the posterior distribution of the random contact matrix:
plot_posterior_cm(object = igbm_fit,
               y_data = age_specific_mortality_counts)
```
<span id="page-15-1"></span>plot\_posterior\_infections

*Plot the posterior distribution of the infection counts*

<span id="page-15-0"></span>

```
plot_posterior_infections 17
```
# Description

Plot the posterior distribution of the infection counts

#### Usage

```
plot_posterior_infections(
  object,
  type = c("age-specific", "aggregated"),
  xlab = NULL,
 ylab = NULL,
  ...
)
```
# Arguments

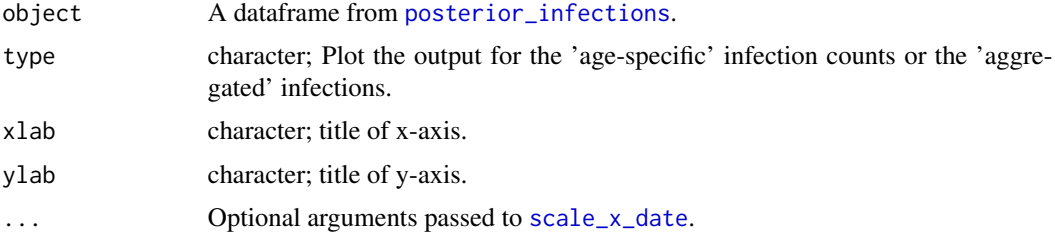

# Value

A ggplot object which can be further customised using the ggplot2 package.

#### See Also

[posterior\\_infections](#page-24-1).

# Examples

```
# Age-specific mortality/incidence count time series:
data(age_specific_mortality_counts)
data(age_specific_cusum_infection_counts)
# Import the age distribution for Greece in 2020:
age_distr <- age_distribution(country = "Greece", year = 2020)
# Lookup table:
lookup_table <- data.frame(Initial = age_distr$AgeGrp,
                         Mapping = c(rep("0-39", 8),rep("40-64", 5),rep("65+" , 3)))
# Aggregate the age distribution table:
```
aggr\_age <- aggregate\_age\_distribution(age\_distr, lookup\_table)

```
# Import the projected contact matrix for Greece:
conmat <- contact_matrix(country = "GRC")
# Aggregate the contact matrix:
aggr_cm <- aggregate_contact_matrix(conmat, lookup_table, aggr_age)
# Aggregate the IFR:
ifr_mapping <- c(rep("0-39", 8), rep("40-64", 5), rep("65+", 3))
aggr_age_ifr <- aggregate_ifr_react(age_distr, ifr_mapping, age_specific_cusum_infection_counts)
# Infection-to-death distribution:
ditd <- itd_distribution(ts_length = nrow(age_specific_mortality_counts),
                     gamma_mean = 24.19231,
                     gamma_cv = 0.3987261)
# Posterior sampling:
rstan::rstan_options(auto_write = TRUE)
chains <- 1
options(mc.cores = chains)
igbm_fit <- stan_igbm(y_data = age_specific_mortality_counts,
                  contact_matrix = aggr_cm,
                  age_distribution_population = aggr_age,
                  age\_specific\_ifr = aggr\_age\_ifr[[3]],
                  it d\_distr = ditd,
                  incubation\_period = 3,
                  infectious\_period = 4,
                  likelihood_variance_type = "linear",
                  ecr_changes = 7,<br>
prior_scale_x0 = 1,
                  prior_scale_x0 = 1,
                  prior\_scale\_x1 = 1,
                  prior\_scale\_contactmatrix = 0.05,
                  pi\_perc = 0.1,
                  prior_volatility = normal(location = 0, scale = 1),
                  prior_nb\_dispersion = exponential(rate = 1/5),
                  algorithm_inference = "sampling",
                  n\text{Burn} = 10,
                  nPost = 30,
                  nThin = 1,chains = chains,
                  adapt\_delta = 0.6,
                  max\_treedepth = 14,
                  seed = 1)
post_inf_summary <- posterior_infections(object = igbm_fit,
                                  y_data = age_specific_mortality_counts)
```

```
# Visualise the posterior distribution of the infection counts:
plot_posterior_infections(post_inf_summary, type = "age-specific")
plot_posterior_infections(post_inf_summary, type = "aggregated")
```
<span id="page-18-1"></span><span id="page-18-0"></span>plot\_posterior\_mortality

*Plot the posterior distribution of the mortality counts*

#### Description

Plot the posterior distribution of the mortality counts

# Usage

```
plot_posterior_mortality(
  object,
  type = c("age-specific", "aggregated"),
  xlab = NULL,
 ylab = NULL,
  ...
)
```
#### Arguments

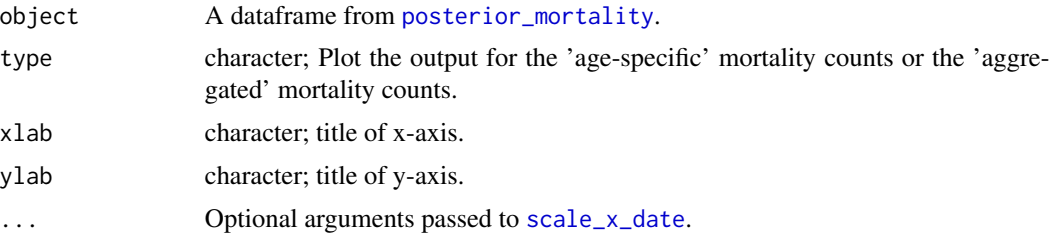

# Value

A ggplot object which can be further customised using the ggplot2 package.

#### See Also

[posterior\\_mortality](#page-26-1).

```
# Age-specific mortality/incidence count time series:
data(age_specific_mortality_counts)
data(age_specific_cusum_infection_counts)
# Import the age distribution for Greece in 2020:
age_distr <- age_distribution(country = "Greece", year = 2020)
# Lookup table:
lookup_table <- data.frame(Initial = age_distr$AgeGrp,
```

```
Mapping = c(rep("0-39", 8),rep("40-64", 5),
                                 rep("65+" , 3)))
# Aggregate the age distribution table:
aggr_age <- aggregate_age_distribution(age_distr, lookup_table)
# Import the projected contact matrix for Greece:
conmat <- contact_matrix(country = "GRC")
# Aggregate the contact matrix:
aggr_cm <- aggregate_contact_matrix(conmat, lookup_table, aggr_age)
# Aggregate the IFR:
ifr_mapping <- c(rep("0-39", 8), rep("40-64", 5), rep("65+", 3))
aggr_age_ifr <- aggregate_ifr_react(age_distr, ifr_mapping, age_specific_cusum_infection_counts)
# Infection-to-death distribution:
ditd <- itd_distribution(ts_length = nrow(age_specific_mortality_counts),
                     gamma_mean = 24.19231,
                     gamma_{\text{c}} = 0.3987261# Posterior sampling:
rstan::rstan_options(auto_write = TRUE)
chains <- 1
options(mc.cores = chains)
igbm_fit <- stan_igbm(y_data = age_specific_mortality_counts,
                   contact_matrix = aggr_cm,
                   age_distribution_population = aggr_age,
                   age\_specific\_ifr = aggr\_age\_ifr[[3]],
                   it d_distr = ditd,
                   incubation\_period = 3,
                   infectious\_period = 4,
                   likelihood_variance_type = "linear",
                   ecr_{changes} = 7,
                   prior\_scale\_x0 = 1,<br>
prior\_scale\_x1 = 1,
                   prior_scale_x1
                   prior\_scale\_contact matrix = 0.05,
                   pi\_perc = 0.1,
                   prior\_volatility = normal(location = 0, scale = 1),
                   prior_nb_dispersion = exponential(rate = 1/5),
                   algorithm_inference = "sampling",
                   nBurn = 10,nPost = 30,
                   nThin = 1,
                   chains = chains,<br>adapt_delta = 0.6,
                   adapt_delta
                   max\_treedepth = 14,
                   seed = 1)
```
# <span id="page-20-0"></span>plot\_posterior\_rt 21

```
post_mortality_summary <- posterior_mortality(object = igbm_fit,
                                              y_data = age_specific_mortality_counts)
# Visualise the posterior distribution of the mortality counts:
plot_posterior_mortality(post_mortality_summary, type = "age-specific")
plot_posterior_mortality(post_mortality_summary, type = "aggregated")
```
<span id="page-20-1"></span>plot\_posterior\_rt *Plot the estimated effective reproduction number trajectory*

#### Description

Plot the estimated effective reproduction number trajectory

# Usage

```
plot_posterior_rt(object, xlab = NULL, ylab = NULL, ...)
```
#### Arguments

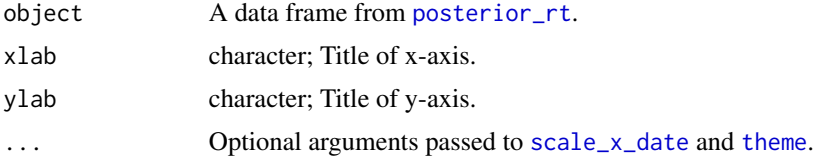

# Value

A ggplot object which can be further customised using the ggplot2 package.

#### See Also

[posterior\\_rt](#page-28-1).

```
# Age-specific mortality/incidence count time series:
data(age_specific_mortality_counts)
data(age_specific_cusum_infection_counts)
# Import the age distribution for Greece in 2020:
age_distr <- age_distribution(country = "Greece", year = 2020)
# Lookup table:
lookup_table <- data.frame(Initial = age_distr$AgeGrp,
                         Mapping = c(rep("0-39", 8),rep("40-64", 5),
```

```
rep("65+" , 3)))
# Aggregate the age distribution table:
aggr_age <- aggregate_age_distribution(age_distr, lookup_table)
# Import the projected contact matrix for Greece:
conmat <- contact_matrix(country = "GRC")
# Aggregate the contact matrix:
aggr_cm <- aggregate_contact_matrix(conmat, lookup_table, aggr_age)
# Aggregate the IFR:
ifr_mapping <- c(rep("0-39", 8), rep("40-64", 5), rep("65+", 3))
aggr_age_ifr <- aggregate_ifr_react(age_distr, ifr_mapping, age_specific_cusum_infection_counts)
# Infection-to-death distribution:
ditd <- itd_distribution(ts_length = nrow(age_specific_mortality_counts),
                     gamma_mean = 24.19231,
                     gamma_cv = 0.3987261)
# Posterior sampling:
rstan::rstan_options(auto_write = TRUE)
chains <- 1
options(mc.cores = chains)
igbm_fit <- stan_igbm(y_data = age_specific_mortality_counts,
                  contact_matrix = aggr_cm,
                  age_distribution_population = aggr_age,
                  age\_specific\_ifr = aggr\_age\_ifr[[3]],
                  it d_distr = ditd,
                  incubation\_period = 3,
                  infectious\_period = 4,
                  likelihood_variance_type = "linear",
                  ecr_changes = 7,<br>nrior scale_x0 = 1,
                  prior_scale_x0 = 1,
                  prior\_scale\_x1 = 1,
                  prior\_scale\_contactmatrix = 0.05,
                  pi\_perc = 0.1,
                  prior_volatility = normal(location = 0, scale = 1),
                  prior_nb_dispersion = exponential(rate = 1/5),<br>algorithm_inference = "sampling",
                  algorithm_inference
                  nBurn = 10,nPost = 30,
                  nThin = 1,
                  chains = chains,
                  adapt\_delta = 0.6,
                  max\_treedepth = 14,
                  seed = 1)
post_rt_summary <- posterior_rt(object = igbm_fit,
                         y_data = age_specific_mortality_counts,
```

```
age_distribution_population = aggr_age,
infectious_period = 4)
```
<span id="page-22-0"></span># Visualise the posterior distribution of the effective reproduction number: plot\_posterior\_rt(post\_rt\_summary)

<span id="page-22-1"></span>plot\_posterior\_transmrate

*Plot the estimated age-specific transmission rate*

# Description

Plot the estimated age-specific transmission rate

# Usage

```
plot_posterior_transmrate(object, xlab = NULL, ylab = NULL, ...)
```
#### Arguments

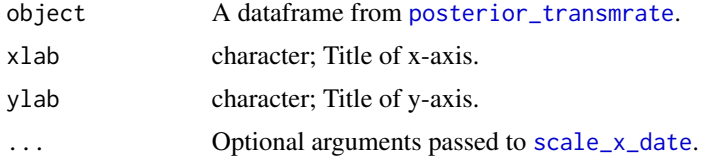

# Value

A ggplot object which can be further customised using the ggplot2 package.

#### See Also

[posterior\\_transmrate](#page-30-1).

```
# Age-specific mortality/incidence count time series:
data(age_specific_mortality_counts)
data(age_specific_cusum_infection_counts)
# Import the age distribution for Greece in 2020:
age_distr <- age_distribution(country = "Greece", year = 2020)
# Lookup table:
lookup_table <- data.frame(Initial = age_distr$AgeGrp,
                         Mapping = c(rep("0-39", 8),rep("40-64", 5),
```

```
rep("65+" , 3)))
# Aggregate the age distribution table:
aggr_age <- aggregate_age_distribution(age_distr, lookup_table)
# Import the projected contact matrix for Greece:
conmat <- contact_matrix(country = "GRC")
# Aggregate the contact matrix:
aggr_cm <- aggregate_contact_matrix(conmat, lookup_table, aggr_age)
# Aggregate the IFR:
ifr_mapping <- c(rep("0-39", 8), rep("40-64", 5), rep("65+", 3))
aggr_age_ifr <- aggregate_ifr_react(age_distr, ifr_mapping, age_specific_cusum_infection_counts)
# Infection-to-death distribution:
ditd <- itd_distribution(ts_length = nrow(age_specific_mortality_counts),
                     gamma_mean = 24.19231,
                     gamma_cv = 0.3987261)
# Posterior sampling:
rstan::rstan_options(auto_write = TRUE)
chains <- 1
options(mc.cores = chains)
igbm_fit <- stan_igbm(y_data = age_specific_mortality_counts,
                  contact_matrix = aggr_cm,
                  age_distribution_population = aggr_age,
                  age\_specific\_ifr = aggr\_age\_ifr[[3]],
                  itd_distr = ditd,
                  incubation\_period = 3,
                   infectious\_period = 4,
                  likelihood_variance_type = "linear",
                  ecr_changes = 7,<br>nrior scale_x0 = 1,
                  prior_scale_x0
                  prior\_scale\_x1 = 1,
                  prior\_scale\_contactmatrix = 0.05,
                  pi\_perc = 0.1,
                  prior_volatility = normal(location = 0, scale = 1),
                  prior_nb_dispersion = exponential(rate = 1/5),<br>algorithm_inference = "sampling",
                  algorithm_inference
                  nBurn = 10,nPost = 30,
                  nThin = 1,
                  chains = chains,
                  adapt\_delta = 0.6,
                  max\_treedepth = 14,
                  seed = 1)
```
post\_transmrate\_summary <- posterior\_transmrate(object = igbm\_fit, y\_data = age\_specific\_mortality\_counts)

```
# Visualise the posterior distribution of the age-specific transmission rate:
plot_posterior_transmrate(post_transmrate_summary)
```
<span id="page-24-1"></span>posterior\_infections *Summarize the posterior distribution of the infection counts*

#### Description

Summarize the posterior distribution of the infection counts

#### Usage

```
posterior_infections(object, y_data)
```
#### Arguments

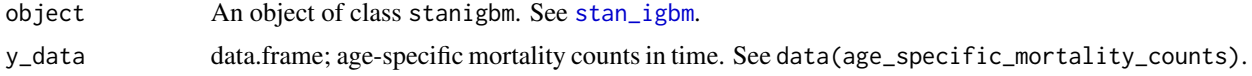

#### Value

A named list with elements Age\_specific and Aggregated which can be visualized using [plot\\_posterior\\_infections](#page-15-1).

#### References

Bouranis, L., Demiris, N. Kalogeropoulos, K. and Ntzoufras, I. (2022). Bayesian analysis of diffusion-driven multi-type epidemic models with application to COVID-19. arXiv: [https://](https://arxiv.org/abs/2211.15229) [arxiv.org/abs/2211.15229](https://arxiv.org/abs/2211.15229)

### Examples

```
# Age-specific mortality/incidence count time series:
data(age_specific_mortality_counts)
data(age_specific_cusum_infection_counts)
# Import the age distribution for Greece in 2020:
age_distr <- age_distribution(country = "Greece", year = 2020)
# Lookup table:
lookup_table <- data.frame(Initial = age_distr$AgeGrp,
                          Mapping = c(rep("0-39", 8),rep("40-64", 5),
                                      rep("65+" , 3)))
# Aggregate the age distribution table:
```
aggr\_age <- aggregate\_age\_distribution(age\_distr, lookup\_table)

```
# Import the projected contact matrix for Greece:
conmat <- contact_matrix(country = "GRC")
# Aggregate the contact matrix:
aggr_cm <- aggregate_contact_matrix(conmat, lookup_table, aggr_age)
# Aggregate the IFR:
ifr_mapping <- c(rep("0-39", 8), rep("40-64", 5), rep("65+", 3))
aggr_age_ifr <- aggregate_ifr_react(age_distr, ifr_mapping, age_specific_cusum_infection_counts)
# Infection-to-death distribution:
ditd <- itd_distribution(ts_length = nrow(age_specific_mortality_counts),
                     gamma_mean = 24.19231,
                     gamma_cv = 0.3987261)
# Posterior sampling:
rstan::rstan_options(auto_write = TRUE)
chains <- 1
options(mc.cores = chains)
igbm_fit <- stan_igbm(y_data = age_specific_mortality_counts,
                  contact_matrix = aggr_cm,
                  age_distribution_population = aggr_age,
                  age\_specific\_ifr = aggr\_age\_ifr[[3]],it d_distr = ditd,
                  incubation_period = 3,
                  infectious\_period = 4,
                  likelihood_variance_type = "linear",
                  ecr_{changes} = 7,
                  prior\_scale\_x0 = 1,
                  prior\_scale\_x1 = 1,
                  prior\_scale\_contactmatrix = 0.05,
                  pi\_perc = 0.1,
                  prior\_volatility = normal(location = 0, scale = 1),
                  prior_nb_dispersion = exponential(rate = 1/5),<br>algorithm_inference = "sampling",
                  algorithm_inference
                  n\text{Burn} = 10,
                  nPost = 30,
                  nThin = 1,chains = chains,
                  adapt\_delta = 0.6,
                  max\_treedepth = 14,
                  seed = 1)
post_inf_summary <- posterior_infections(object = igbm_fit,
                                  y_data = age_specific_mortality_counts)
```
# Visualise the posterior distribution of the infection counts: plot\_posterior\_infections(post\_inf\_summary, type = "age-specific") plot\_posterior\_infections(post\_inf\_summary, type = "aggregated")

<span id="page-26-1"></span><span id="page-26-0"></span>posterior\_mortality *Summarize the posterior distribution of the mortality counts*

#### Description

Summarize the posterior distribution of the mortality counts

#### Usage

```
posterior_mortality(object, y_data)
```
# Arguments

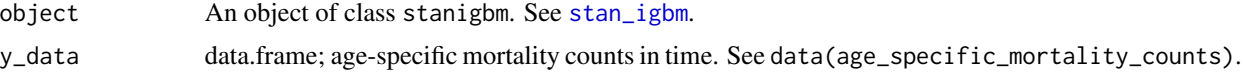

# Value

#' A named list with elements Age\_specific and Aggregated which can be visualised using [plot\\_posterior\\_mortality](#page-18-1).

#### References

Bouranis, L., Demiris, N. Kalogeropoulos, K. and Ntzoufras, I. (2022). Bayesian analysis of diffusion-driven multi-type epidemic models with application to COVID-19. arXiv: [https://](https://arxiv.org/abs/2211.15229) [arxiv.org/abs/2211.15229](https://arxiv.org/abs/2211.15229)

# Examples

```
# Age-specific mortality/incidence count time series:
data(age_specific_mortality_counts)
data(age_specific_cusum_infection_counts)
# Import the age distribution for Greece in 2020:
age_distr <- age_distribution(country = "Greece", year = 2020)
# Lookup table:
lookup_table <- data.frame(Initial = age_distr$AgeGrp,
                         Mapping = c(rep("0-39", 8),rep("40-64", 5),rep("65+" , 3)))
# Aggregate the age distribution table:
aggr_age <- aggregate_age_distribution(age_distr, lookup_table)
```
# Import the projected contact matrix for Greece:

```
conmat <- contact_matrix(country = "GRC")
# Aggregate the contact matrix:
aggr_cm <- aggregate_contact_matrix(conmat, lookup_table, aggr_age)
# Aggregate the IFR:
ifr_mapping <- c(rep("0-39", 8), rep("40-64", 5), rep("65+", 3))
aggr_age_ifr <- aggregate_ifr_react(age_distr, ifr_mapping, age_specific_cusum_infection_counts)
# Infection-to-death distribution:
ditd <- itd_distribution(ts_length = nrow(age_specific_mortality_counts),
                      gamma_mean = 24.19231,
                      gamma_cv = 0.3987261)
# Posterior sampling:
rstan::rstan_options(auto_write = TRUE)
chains <- 1
options(mc.cores = chains)
igbm_fit <- stan_igbm(y_data = \qquad = age_specific_mortality_counts,
                   contact_matrix = aggr_cm,
                   age_distribution_population = aggr_age,
                   age\_specific\_ifr = aggr\_age\_ifr[[3]],
                   it d\_distr = ditd,
                   incubation\_period = 3,
                   infectious\_period = 4,
                   likelihood_variance_type = "linear",<br>ecr_changes = 7,
                   ecr_changes
                   prior\_scale\_x0 = 1,
                   prior\_scale\_x1 = 1,
                   prior\_scale\_contactmatrix = 0.05,
                   pi\_perc = 0.1,
                   prior_volatility = normal(location = 0, scale = 1),
                   prior_nb_dispersion = exponential(rate = 1/5),<br>algorithm_inference = "sampling",
                   algorithm_inference
                   nBurn = 10,nPost = 30,
                   nThin = 1,
                   chains = chains,adapt\_delta = 0.6,<br>max_treedepth = 14,
                   max_treedepth
                   seed = 1)
post_mortality_summary <- posterior_mortality(object = igbm_fit,
                                         y_data = age_specific_mortality_counts)
# Visualise the posterior distribution of the mortality counts:
plot_posterior_mortality(post_mortality_summary, type = "age-specific")
```
plot\_posterior\_mortality(post\_mortality\_summary, type = "aggregated")

<span id="page-28-1"></span><span id="page-28-0"></span>

# Description

Estimate the effective reproduction number with the next generation matrix approach

#### Usage

posterior\_rt(object, y\_data, age\_distribution\_population, infectious\_period)

# Arguments

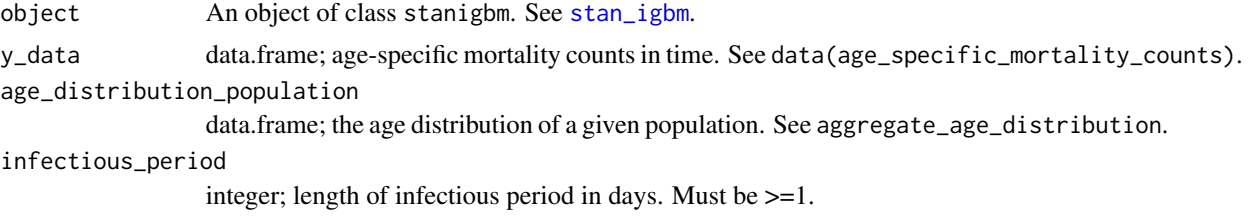

# Value

A data.frame which can be visualised using [plot\\_posterior\\_rt](#page-20-1).

#### References

Diekmann, O., Heesterbeek, J., and Roberts, M. (2010). The construction of next-generation matrices for compartmental epidemic models. *J. R. Soc. Interface*, 7, 873—885.

Bouranis, L., Demiris, N. Kalogeropoulos, K. and Ntzoufras, I. (2022). Bayesian analysis of diffusion-driven multi-type epidemic models with application to COVID-19. arXiv: [https://](https://arxiv.org/abs/2211.15229) [arxiv.org/abs/2211.15229](https://arxiv.org/abs/2211.15229)

```
# Age-specific mortality/incidence count time series:
data(age_specific_mortality_counts)
data(age_specific_cusum_infection_counts)
# Import the age distribution for Greece in 2020:
age_distr <- age_distribution(country = "Greece", year = 2020)
# Lookup table:
lookup_table <- data.frame(Initial = age_distr$AgeGrp,
                          Mapping = c(rep("0-39", 8),
                                      rep("40-64", 5),
```

```
rep("65+" , 3)))
```

```
# Aggregate the age distribution table:
aggr_age <- aggregate_age_distribution(age_distr, lookup_table)
# Import the projected contact matrix for Greece:
conmat <- contact_matrix(country = "GRC")
# Aggregate the contact matrix:
aggr_cm <- aggregate_contact_matrix(conmat, lookup_table, aggr_age)
# Aggregate the IFR:
ifr_mapping <- c(rep("0-39", 8), rep("40-64", 5), rep("65+", 3))
aggr_age_ifr <- aggregate_ifr_react(age_distr, ifr_mapping, age_specific_cusum_infection_counts)
# Infection-to-death distribution:
ditd <- itd_distribution(ts_length = nrow(age_specific_mortality_counts),
                    gamma_mean = 24.19231,
                     gamma_cv = 0.3987261)
# Posterior sampling:
rstan::rstan_options(auto_write = TRUE)
chains <- 1
options(mc.cores = chains)
igbm_fit <- stan_igbm(y_data = \qquad = age_specific_mortality_counts,
                  contact_matrix = aggr_cm,
                  age_distribution_population = aggr_age,
                  age\_specific\_ifr = aggr\_age\_ifr[[3]],
                  it d\_distr = ditd,
                  incubation\_period = 3,
                  infectious\_period = 4,
                  likelihood_variance_type = "linear",
                  ecr_{\text{hanges}} = 7,
                  prior\_scale\_x0 = 1,<br>
prior\_scale\_x1 = 1,
                  prior_scale_x1
                  prior\_scale\_contact matrix = 0.05,
                  pi\_perc = 0.1,
                  prior_volatility = normal(location = 0, scale = 1),
                  prior_nb_dispersion = exponential(rate = 1/5),
                  algorithm_inference = "sampling",
                  n\text{Burn} = 10,
                  nPost = 30,
                  nThin = 1,
                  chains = chains,
                  adapt\_delta = 0.6,
                  max\_treedepth = 14,
                  seed = 1)post_rt_summary <- posterior_rt(object = igbm_fit,
                        y_data = age_specific_mortality_counts,
                           age_distribution_population = aggr_age,
```
 $infectious\_period$  = 4)

<span id="page-30-0"></span># Visualise the posterior distribution of the effective reproduction number: plot\_posterior\_rt(post\_rt\_summary)

<span id="page-30-1"></span>posterior\_transmrate *Estimate the age-specific transmission rate*

#### Description

Estimate the age-specific transmission rate

# Usage

posterior\_transmrate(object, y\_data)

#### Arguments

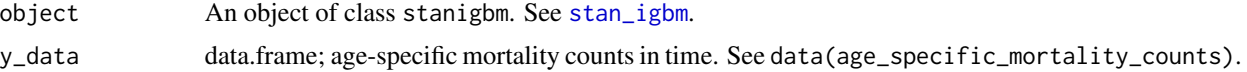

#### Value

A data.frame which can be visualised using [plot\\_posterior\\_transmrate](#page-22-1).

```
# Age-specific mortality/incidence count time series:
data(age_specific_mortality_counts)
data(age_specific_cusum_infection_counts)
# Import the age distribution for Greece in 2020:
age_distr <- age_distribution(country = "Greece", year = 2020)
# Lookup table:
lookup_table <- data.frame(Initial = age_distr$AgeGrp,
                         Mapping = c(rep("0-39", 8),rep("40-64", 5),
                                      rep("65+" , 3)))
# Aggregate the age distribution table:
aggr_age <- aggregate_age_distribution(age_distr, lookup_table)
# Import the projected contact matrix for Greece:
conmat <- contact_matrix(country = "GRC")
# Aggregate the contact matrix:
```

```
aggr_cm <- aggregate_contact_matrix(conmat, lookup_table, aggr_age)
# Aggregate the IFR:
ifr_mapping <- c(rep("0-39", 8), rep("40-64", 5), rep("65+", 3))
aggr_age_ifr <- aggregate_ifr_react(age_distr, ifr_mapping, age_specific_cusum_infection_counts)
# Infection-to-death distribution:
ditd <- itd_distribution(ts_length = nrow(age_specific_mortality_counts),
                    gamma_mean = 24.19231,
                    gamma_cv = 0.3987261)
# Posterior sampling:
rstan::rstan_options(auto_write = TRUE)
chains <- 1
options(mc.cores = chains)
igbm_fit <- stan_igbm(y_data = \qquad = age_specific_mortality_counts,
                  contact_matrix = aggr_cm,
                  age_distribution_population = aggr_age,
                  age\_specific\_ifr = aggr\_age\_ifr[[3]],
                  it d\_distr = ditd,
                  incubation\_period = 3,
                  infectious\_period = 4,
                  likelihood_variance_type = "linear",
                  ecr_{changes} = 7,
                  prior\_scale\_x0 = 1,
                  prior\_scale\_x1 = 1,
                  prior_scale_contactmatrix = 0.05,
                  pi\_perc = 0.1,
                  prior_volatility = normal(location = 0, scale = 1),
                  prior_nb_dispersion = exponential(rate = 1/5),
                  algorithm_inference = "sampling",
                  n\text{Burn} = 10,
                  nPost = 30,
                  nThin = 1,
                  chains = chains,
                  adapt\_delta = 0.6,
                  max\_treedepth = 14,
                  seed = 1)
post_transmrate_summary <- posterior_transmrate(object = igbm_fit,
                                        y_data = age_specific_mortality_counts)
# Visualise the posterior distribution of the age-specific transmission rate:
plot_posterior_transmrate(post_transmrate_summary)
```
priors *Prior distributions and options*

<span id="page-31-0"></span>

#### <span id="page-32-0"></span>priors 33

#### Description

The functions described on this page are used to specify the prior-related arguments of the modeling functions in the Bernadette package.

The default priors used in the Bernadette modeling functions are intended to be *weakly informative*. For many applications the defaults will perform well, but prudent use of more informative priors is encouraged. Uniform prior distributions are possible (e.g. by setting [stan\\_igbm](#page-34-1)'s prior argument to NULL) but, unless the data is very strong, they are not recommended and are *not* non-informative, giving the same probability mass to implausible values as plausible ones.

#### Usage

```
normal(location = 0, scale = NULL)student_t(df = 1, location = 0, scale = NULL)
cauchy(location = 0, scale = NULL)
gamma(shape = 2, rate = 1)exponential(rate = 1)
```
#### Arguments

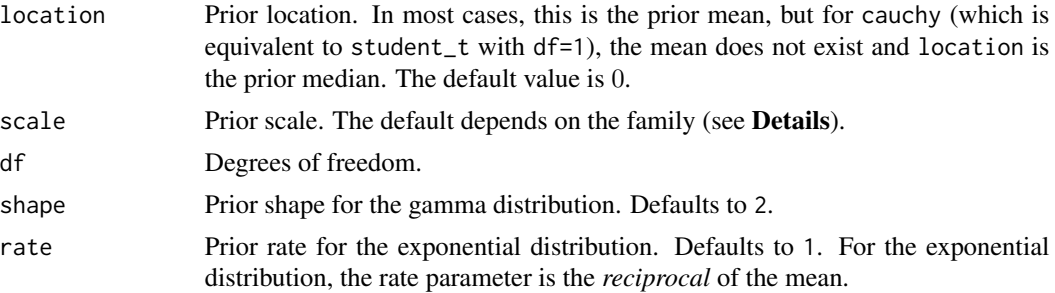

# Details

The details depend on the family of the prior being used:

Student t family: Family members:

- normal(location, scale)
- student\_t(df, location, scale)
- cauchy(location, scale)

As the degrees of freedom approaches infinity, the Student t distribution approaches the normal distribution and if the degrees of freedom are one, then the Student t distribution is the Cauchy distribution. If scale is not specified it will default to 2.5.

#### Value

A named list to be used internally by the Bernadette model fitting functions.

34 priors

#### See Also

The vignette for the **Bernadette** package discusses the use of some of the supported prior distributions.

```
# Age-specific mortality/incidence count time series:
# Age-specific mortality/incidence count time series:
data(age_specific_mortality_counts)
data(age_specific_infection_counts)
# Import the age distribution for Greece in 2020:
age_distr <- age_distribution(country = "Greece", year = 2020)
# Lookup table:
lookup_table <- data.frame(Initial = age_distr$AgeGrp,
                        Mapping = c(rep("0-39", 8),rep("40-64", 5),
                                   rep("65+" , 3)))
# Aggregate the age distribution table:
aggr_age <- aggregate_age_distribution(age_distr, lookup_table)
# Import the projected contact matrix for Greece:
conmat <- contact_matrix(country = "GRC")
# Aggregate the contact matrix:
aggr_cm <- aggregate_contact_matrix(conmat, lookup_table, aggr_age)
# Aggregate the IFR:
ifr_mapping <- c(rep("0-39", 8), rep("40-64", 5), rep("65+", 3))
aggr_age_ifr <- aggregate_ifr_react(age_distr, ifr_mapping, age_specific_infection_counts)
# Infection-to-death distribution:
ditd <- itd_distribution(ts_length = nrow(age_specific_mortality_counts),
                       gamma_mean = 24.19231,
                       gamma_cv = 0.3987261)
# Can assign priors to names:
N05 <- normal(0, 5)
Gamma22 \leq gamma(2, 2)igbm_fit <- stan_igbm(y_data = age_specific_mortality_counts,
                    contact_matrix = aggr_cm,
                    age_distribution_population = aggr_age,
                    age\_specific\_ifr = aggr\_age\_irr[[3]],
                    it d_distr = ditd,
                    likelihood_variance_type = "quadratic",
                    prior_volatility = N05,
                    prior_nb_dispersion = Gamma22,
                    algorithm_inference = "optimizing")
```
<span id="page-34-1"></span><span id="page-34-0"></span>

#### Description

A Bayesian evidence synthesis approach to model the age-specific transmission dynamics of COVID-19 based on daily age-stratified mortality counts. The temporal evolution of transmission rates in populations containing multiple types of individual is reconstructed via independent diffusion processes assigned to the key epidemiological parameters. A suitably tailored Susceptible-Exposed-Infected-Removed (SEIR) compartmental model is used to capture the latent counts of infections and to account for fluctuations in transmission influenced by phenomena like public health interventions and changes in human behaviour.

#### Usage

```
stan_igbm(
  y_data,
  contact_matrix,
  age_distribution_population,
  age_specific_ifr,
  itd_distr,
  incubation_period = 3,
  infectious_period = 4,
  likelihood_variance_type = c("quadratic", "linear"),
  ecr_{changes} = 1,
  prior_scale_x0 = 1,
  prior_scale_x1 = 1,
  prior_scale_contactmatrix = 0.05,
  pi\_perc = 0.1,
  prior_volatility = normal(location = 0, scale = 2.5),
  prior_nb_dispersion = gamma(s)hape = 2, rate = 1),
  algorithm_inference = c("sampling", "optimizing", "meanfield", "fullrank"),
  nBurn = 500,nPost = 500,
  nThin = 1,
  adapt\_delta = 0.8,
 max_treedepth = 14,
  seed = 1,
  ...
)
stan_igbm.fit(
  standata_preprocessed,
  prior_volatility,
  prior_nb_dispersion,
```

```
algorithm,
  nBurn,
  nPost,
  nThin,
  adapt_delta = NULL,
  max_treedepth = NULL,
  seed,
  ...
\mathcal{L}
```
# Arguments

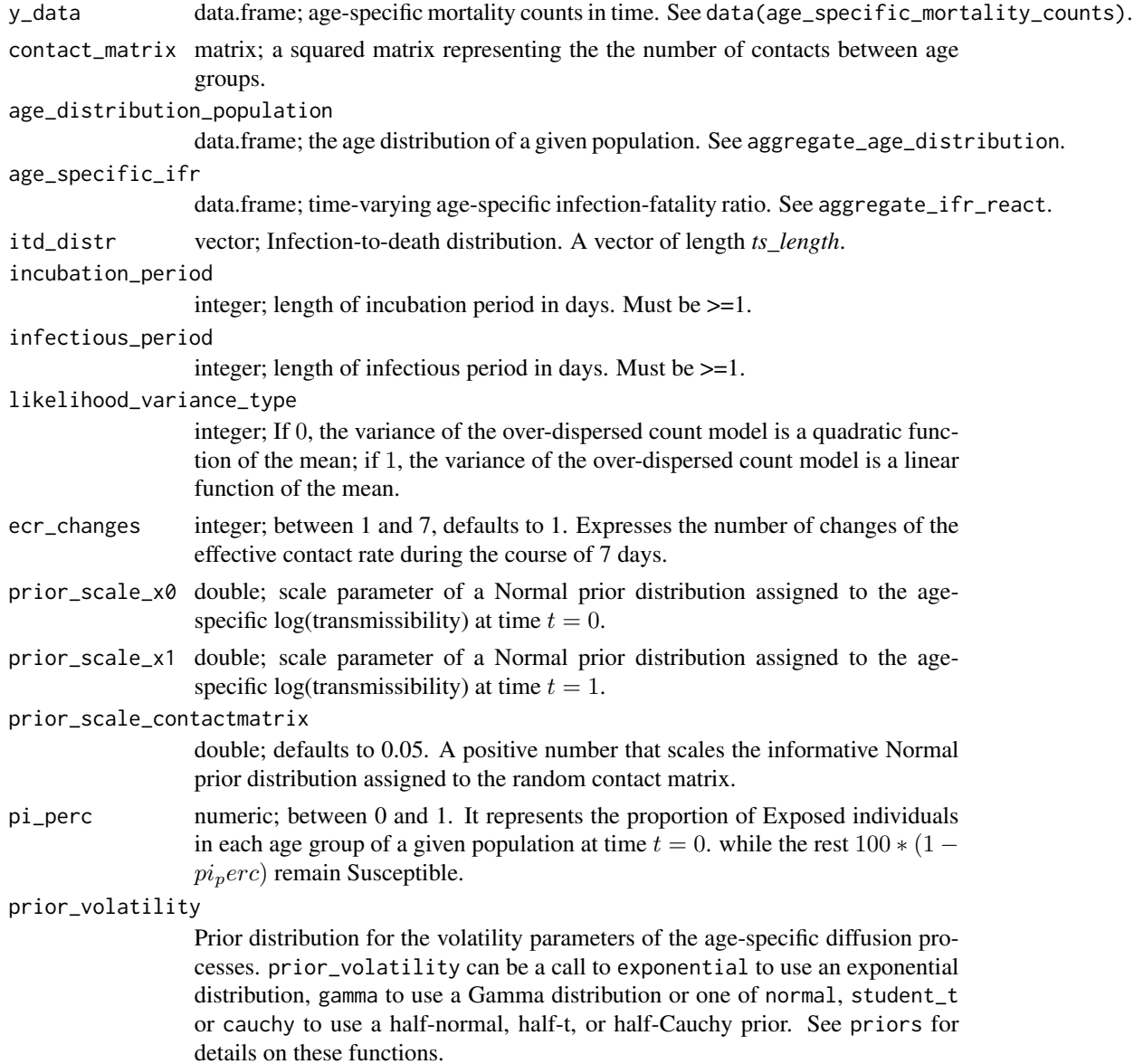

# <span id="page-36-0"></span>stan\_igbm 37

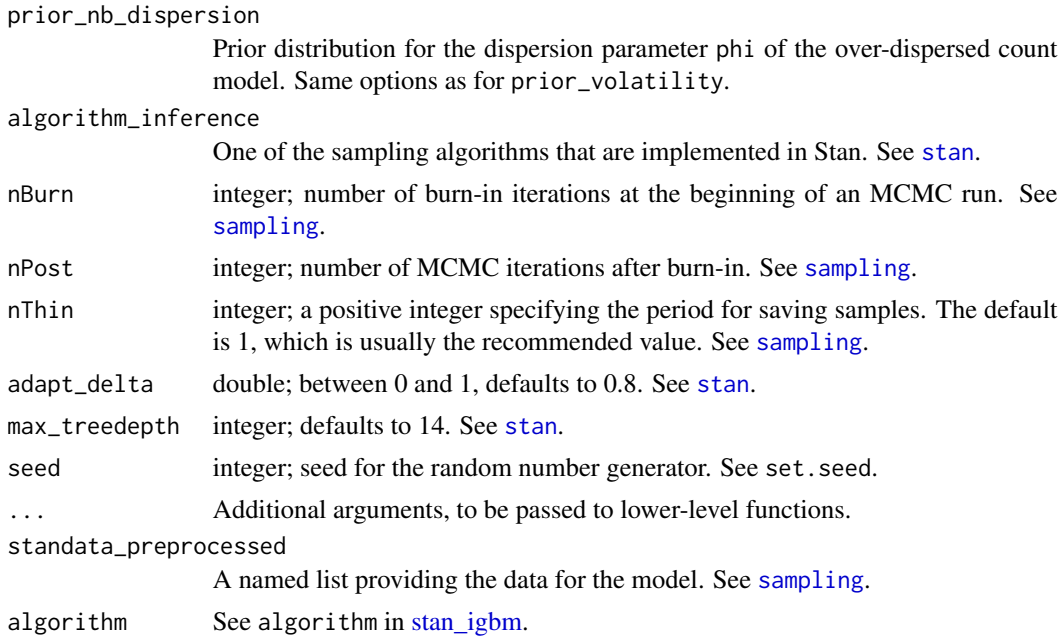

#### Details

The stan\_igbm function performs full Bayesian estimation (if algorithm\_inference is "sampling") via MCMC. The Bayesian model adds priors (i) on the diffusion processes used to express the timevarying transmissibility of the virus, the probability that a contact between an infectious person in age group alpha and a susceptible person in age group alpha leads to transmission at time  $t$  and (ii) on a random contact matrix which represents the average number of contacts between individuals of age group alpha and age group alpha' The stan\_igbm function calls the workhorse stan\_igbm.fit function.

# Value

An object of class *stanigbm* representing the fitted results. Slot mode for this object indicates if the sampling is done or not.

An object of S4 class *stanfit* representing the fitted results. Slot mode for this object indicates if the sampling is done or not.

# References

Bouranis, L., Demiris, N. Kalogeropoulos, K. and Ntzoufras, I. (2022). Bayesian analysis of diffusion-driven multi-type epidemic models with application to COVID-19. arXiv: [https://](https://arxiv.org/abs/2211.15229) [arxiv.org/abs/2211.15229](https://arxiv.org/abs/2211.15229)

```
# Age-specific mortality/incidence count time series:
data(age_specific_mortality_counts)
data(age_specific_cusum_infection_counts)
```

```
# Import the age distribution for Greece in 2020:
age_distr <- age_distribution(country = "Greece", year = 2020)
# Lookup table:
lookup_table <- data.frame(Initial = age_distr$AgeGrp,
                      Mapping = c(rep("0-39", 8),rep("40-64", 5),
                                 rep("65+" , 3)))
# Aggregate the age distribution table:
aggr_age <- aggregate_age_distribution(age_distr, lookup_table)
# Import the projected contact matrix for Greece:
conmat <- contact_matrix(country = "GRC")
# Aggregate the contact matrix:
aggr_cm <- aggregate_contact_matrix(conmat, lookup_table, aggr_age)
# Aggregate the IFR:
ifr_mapping <- c(rep("0-39", 8), rep("40-64", 5), rep("65+", 3))
aggr_age_ifr <- aggregate_ifr_react(age_distr, ifr_mapping, age_specific_cusum_infection_counts)
# Infection-to-death distribution:
ditd <- itd_distribution(ts_length = nrow(age_specific_mortality_counts),
                      gamma_mean = 24.19231,
                      gamma_cv = 0.3987261)
# Posterior sampling:
rstan::rstan_options(auto_write = TRUE)
chains <- 1
options(mc.cores = chains)
igbm_fit <- stan_igbm(y_data = age_specific_mortality_counts,
                   contact_matrix = aggr_cm,
                   age_distribution_population = aggr_age,
                   age\_specific\_ifr = aggr\_age\_ifr[[3]],
                   it d_distr = ditd,
                   incubation\_period = 3,
                   infectious\_period = 4,
                   likelihood_variance_type = "linear",
                   ecr_{changes} = 7,
                   prior\_scale\_x0 = 1,
                   prior\_scale\_x1 = 1,
                   prior_scale_contactmatrix = 0.05,
                   pi\_perc = 0.1,
                   prior_volatility = normal(location = 0, scale = 1),
                   prior_nb_dispersion = exponential(rate = 1/5),
                   algorithm_inference = "sampling",
                   nBurn = 10,nPost = 30,
```
# <span id="page-38-0"></span>summary.stanigbm 39

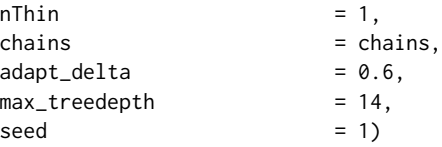

# print\_summary <- summary(object = igbm\_fit, y\_data = age\_specific\_mortality\_counts)\$summary

summary.stanigbm *Summary of stanigbm posterior output*

# Description

This function summarizes the MCMC output for stanigbm objects.

# Usage

```
## S3 method for class 'stanigbm'
summary(object, y_data, ...)
```
# **Arguments**

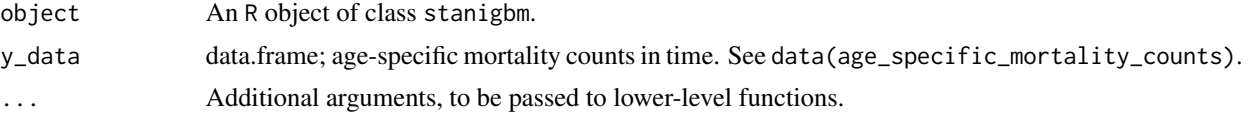

#### Value

A named list with elements summary and c\_summary, which contain summaries for for all Markov chains merged and individual chains, respectively. See [stanfit-method-summary](#page-0-0).

### Examples

```
# Age-specific mortality/incidence count time series:
data(age_specific_mortality_counts)
data(age_specific_cusum_infection_counts)
# Import the age distribution for Greece in 2020:
age_distr <- age_distribution(country = "Greece", year = 2020)
# Lookup table:
lookup_table <- data.frame(Initial = age_distr$AgeGrp,
                         Mapping = c(rep("0-39", 8),rep("40-64", 5),
                                      rep("65+" , 3)))
```
# Aggregate the age distribution table:

```
aggr_age <- aggregate_age_distribution(age_distr, lookup_table)
# Import the projected contact matrix for Greece:
conmat <- contact_matrix(country = "GRC")
# Aggregate the contact matrix:
aggr_cm <- aggregate_contact_matrix(conmat, lookup_table, aggr_age)
# Aggregate the IFR:
ifr_mapping <- c(rep("0-39", 8), rep("40-64", 5), rep("65+", 3))
aggr_age_ifr <- aggregate_ifr_react(age_distr, ifr_mapping, age_specific_cusum_infection_counts)
# Infection-to-death distribution:
ditd <- itd_distribution(ts_length = nrow(age_specific_mortality_counts),
                     gamma_mean = 24.19231,
                     gamma_cv = 0.3987261)
# Posterior sampling:
rstan::rstan_options(auto_write = TRUE)
chains <- 1
options(mc.cores = chains)
igbm_fit <- stan_igbm(y_data = age_specific_mortality_counts,
                  contact_matrix = aggr_cm,
                  age_distribution_population = aggr_age,
                  age\_specific\_ifr = aggr\_age\_ifr[[3]],
                  it d\_distr = ditd,
                  incubation\_period = 3,
                  infectious\_period = 4,
                  likelihood_variance_type = "linear",
                  ecr_{changes} = 7,
                  prior\_scale\_x0 = 1,
                  prior\_scale\_x1 = 1,
                  prior\_scale\_contactmatrix = 0.05,
                  pi\_perc = 0.1,
                  prior_volatility = normal(location = 0, scale = 1),
                  prior_nb_dispersion = exponential(rate = 1/5),<br>algorithm_inference = "sampling",
                  algorithm_inference
                  n\text{Burn} = 10,
                  nPost = 30,
                  nThin = 1,chains = chains,
                  adapt\_delta = 0.6,
                  max\_treedepth = 14,
                  seed = 1)
```
# print\_summary <- summary(object = igbm\_fit, y\_data = age\_specific\_mortality\_counts)\$summary

# <span id="page-40-0"></span>Index

```
∗ datasets
    age_specific_cusum_infection_counts,
        4
    age_specific_infection_counts, 5
    age_specific_mortality_counts, 6
    contact_matrices, 10
age_distribution, 3, 7, 9, 13
age_specific_cusum_infection_counts, 4
age_specific_infection_counts, 5, 9
age_specific_mortality_counts, 6
aggregate_age_distribution, 7, 13
aggregate_contact_matrix, 8, 8
aggregate_ifr_react, 9
Bernadette (Bernadette-package), 3
Bernadette-package, 3
```

```
cauchy (priors), 32
contact_matrices, 10
contact_matrix, 8, 10, 14
countries_un, 3, 11
country_contact_matrices, 10, 12
```

```
exponential (priors), 32
```
gamma *(*priors*)*, [32](#page-31-0) GammaDist, *[13](#page-12-0)*

```
itd_distribution, 12
```

```
normal (priors), 32
```
plot\_age\_distribution, [13](#page-12-0) plot\_contact\_matrix, [14](#page-13-0) plot\_posterior\_cm, [15](#page-14-0) plot\_posterior\_infections, [16,](#page-15-0) *[25](#page-24-0)* plot\_posterior\_mortality, [19,](#page-18-0) *[27](#page-26-0)* plot\_posterior\_rt, [21,](#page-20-0) *[29](#page-28-0)* plot\_posterior\_transmrate, [23,](#page-22-0) *[31](#page-30-0)* posterior\_infections, *[17](#page-16-0)*, [25](#page-24-0)

posterior\_mortality, *[19](#page-18-0)*, [27](#page-26-0) posterior\_rt, *[21](#page-20-0)*, [29](#page-28-0) posterior\_transmrate, *[23](#page-22-0)*, [31](#page-30-0) priors, [32](#page-31-0)

sampling, *[37](#page-36-0)* scale\_x\_date, *[17](#page-16-0)*, *[19](#page-18-0)*, *[21](#page-20-0)*, *[23](#page-22-0)* stan, *[37](#page-36-0)* stan\_igbm, *[15](#page-14-0)*, *[25](#page-24-0)*, *[27](#page-26-0)*, *[29](#page-28-0)*, *[31](#page-30-0)*, *[33](#page-32-0)*, [35,](#page-34-0) *[37](#page-36-0)* student\_t *(*priors*)*, [32](#page-31-0) summary.stanigbm, [39](#page-38-0)

theme, *[15](#page-14-0)*, *[21](#page-20-0)*